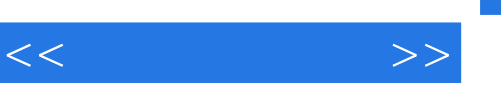

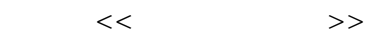

- 13 ISBN 9787560848402
- 10 ISBN 7560848400

出版时间:2012-5

页数:285

字数:461000

extended by PDF and the PDF

http://www.tushu007.com

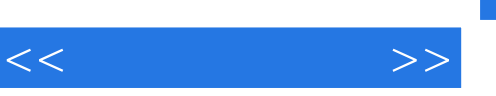

## $\lq$   $\lq$   $\lq$   $\lq$   $\lq$   $\lq$   $\lq$   $\lq$   $\lq$   $\lq$   $\lq$   $\lq$   $\lq$   $\lq$   $\lq$   $\lq$   $\lq$   $\lq$   $\lq$   $\lq$   $\lq$   $\lq$   $\lq$   $\lq$   $\lq$   $\lq$   $\lq$   $\lq$   $\lq$   $\lq$   $\lq$   $\lq$   $\lq$   $\lq$   $\lq$   $\lq$   $\lq$

*Page 2*

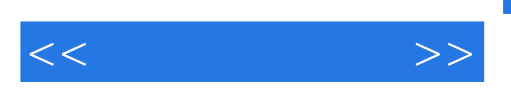

第4版前言

AutoCAD

AutoCAD AutoCAD

*Page 3*

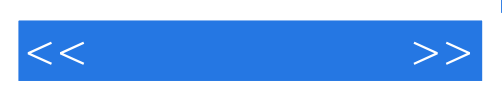

AutoCAD

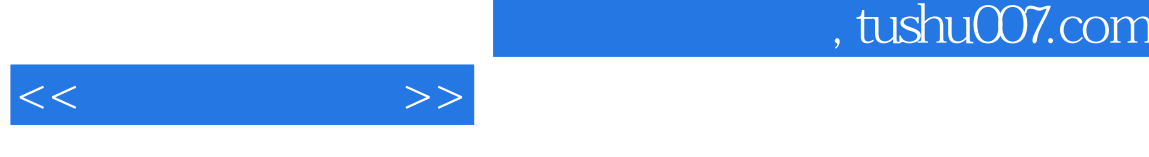

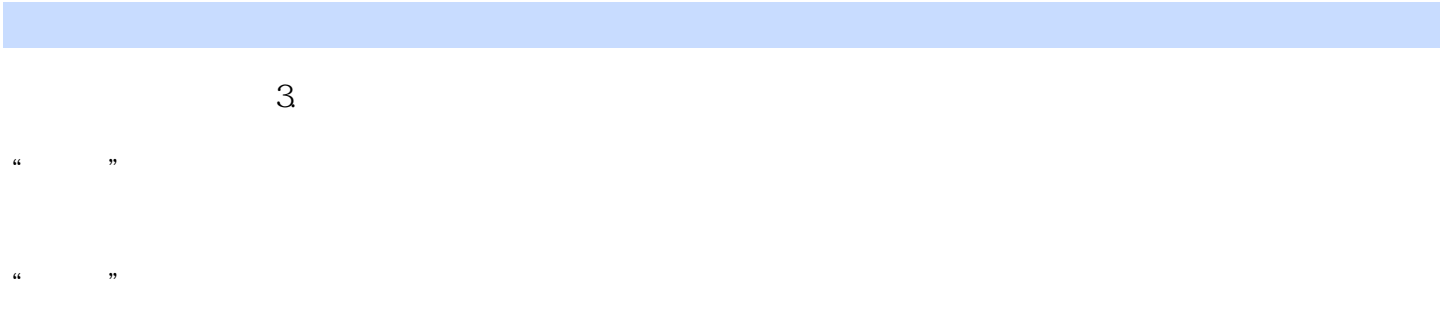

 $4.$  $\frac{a}{a}$  ( $\frac{a}{a}$ )  $\frac{b}{a}$  $\mu$ 

"。  $\sim$  1.

 $2$ 

 $3.$ 

 $4.$  $1$ 

 $\alpha$ 

## , tushu007.com

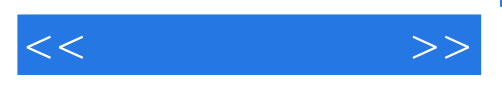

 $\overline{3}$ 

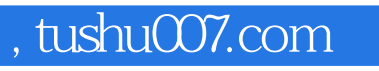

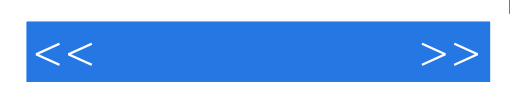

本站所提供下载的PDF图书仅提供预览和简介,请支持正版图书。

更多资源请访问:http://www.tushu007.com